# **Objectif**

Montrer l'utilisation de TANAGRA dans un problème de comparaison de moyennes sur 2 populations : utilisation du test de Student avec les hypothèses des variances égales et inégales.

## **Fichier**

Le fichier AUTO83B.XLS recense la consommation (MPG – à la norme US i.e. le nombre de miles que l'on peut parcourir avec 1 gallon de carburant) et la provenance (COUNTRY : US ou JAPAN) de 328 véhicules. L'objectif est de comparer la consommation moyenne des véhicules -- http://www.itl.nist.gov/div898/handbook/eda/section3/eda3531.htm.

## **Comparaison de moyennes**

### Charger le fichier de données

La première étape consiste à importer les données (auto83b.xls) dans TANAGRA. Nous activons le menu FILE/NEW pour créer un nouveau diagramme.

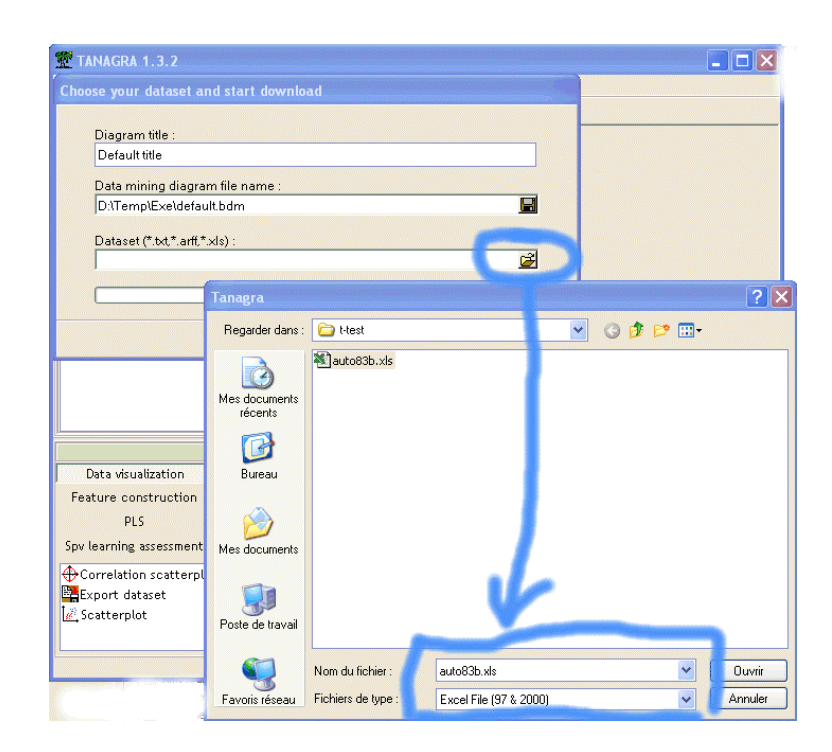

### Variances égales

Nous plaçons un composant DEFINE STATUS dans le diagramme et désignons la variable MPG comme TARGET, COUNTRY comme INPUT. Nous voulons comparer la moyenne de la consommation des véhicules dans les deux groupes (US et JAPAN). Dans un premier Comparaison de moyennes R.R.

temps nous émettons l'hypothèse d'homoscédasticité : les variables conditionnelles sont identiques. Pour réaliser ce test, nous ajoutons le composant T-TEST dans le diagramme.

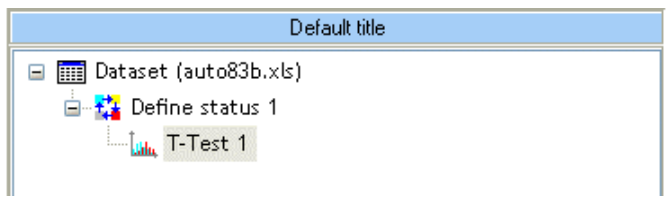

Nous obtenons les résultats suivants.

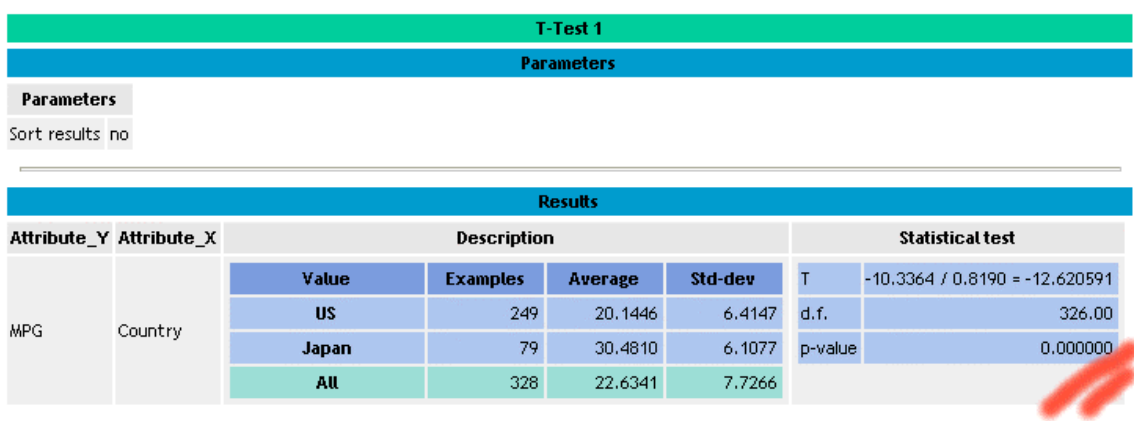

Nous constatons qu'avec un niveau de signification de 1%, les véhicules d'origines US consomment significativement plus que les véhicules japonais, ils parcourent moins de distance [#20 miles] avec un gallon de carburant. Le composant indique les moyennes et écart-types conditionnels, le détail du calcul de la statistique T, le nombre de degrés de libertés, et la p-value i.e. le niveau de signification réel du test.

#### Variances inégales

Ce premier test repose sur une hypothétique égalité des variances. Si cette assertion est fausse, le test doit être modifié de deux manières : l'écart type de la différence entre les moyennes conditionnelles doit être estimé différemment, le nombre de degré de liberté est réduit. Le composant T-TEST UNEQUAL VARIANCE permet de réaliser une comparaison de moyennes sans l'hypothèse d'égalité des variances conditionnelles.

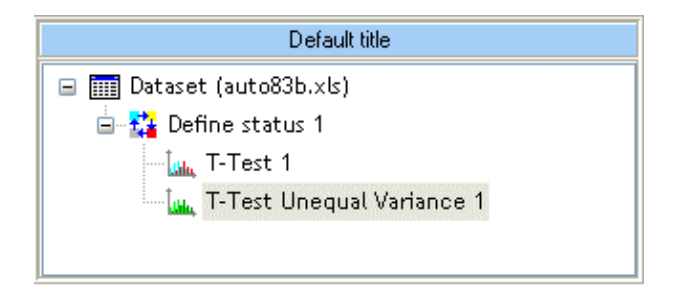

#### Comparaison de moyennes R.R.

Les résultats du test précédent ne sont pas remis en question<sup>1</sup>.

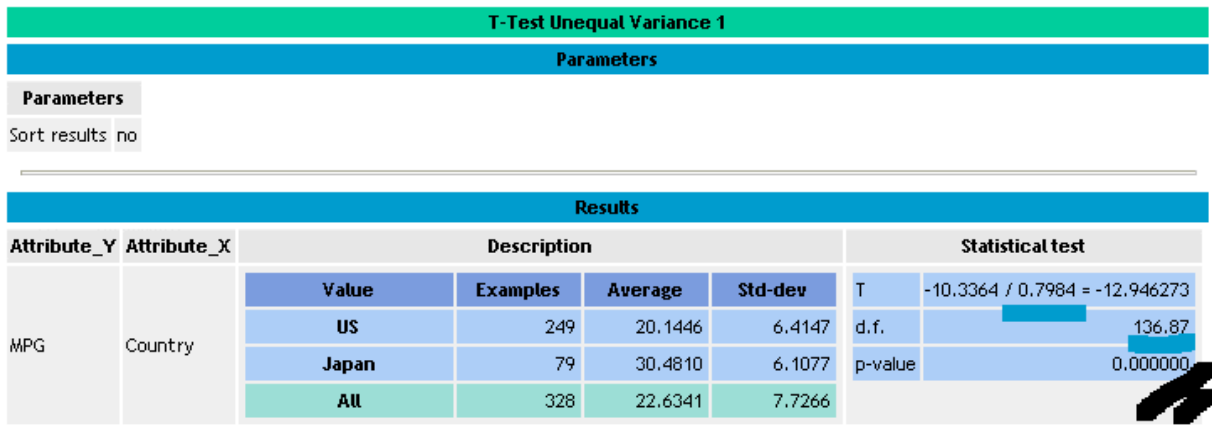

A titre d'information, voici les résultats fournis par le logiciel DATAPLOT de notre site de référence.

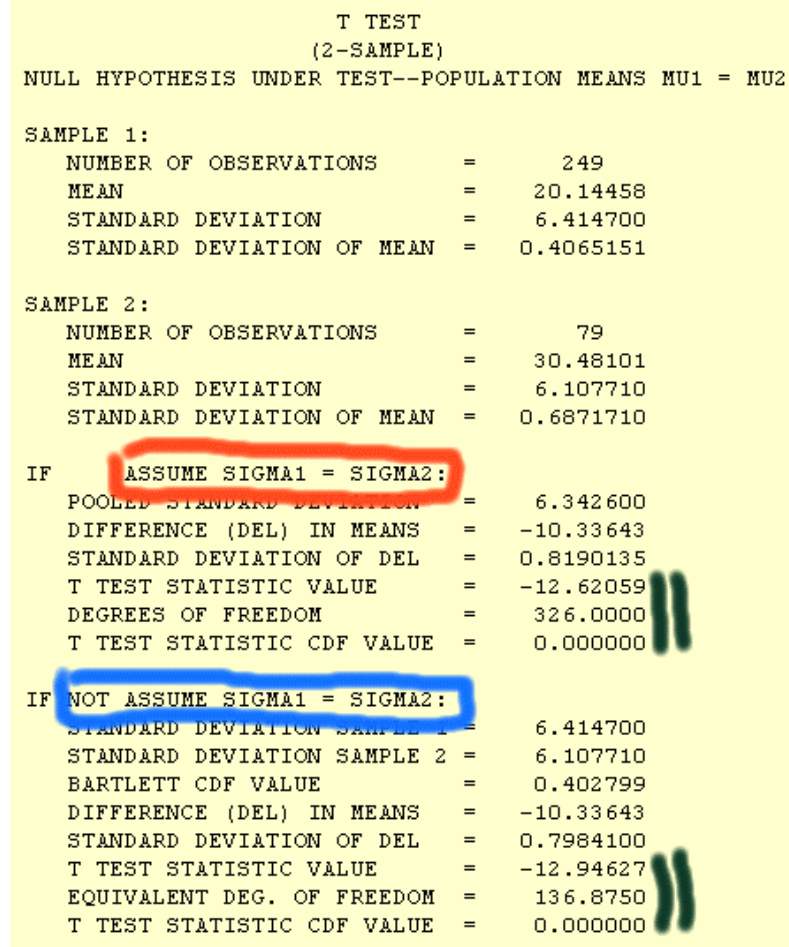

-

<sup>1</sup> En réalisant un test de comparaison de variances (LEVENE par exemple), nous constatons que les variances ne sont pas significativement différentes d'un groupe à l'autre.